## **MIT App Inventor 2**

Andrea Sterbini - sterbini@di.uniroma1.it

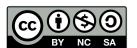

## **App Inventor 2: building simple Android apps**

Built with Blockly http://ai2.appinventor.mit.edu

Build, compile, and deploy Android App on the phone

on IPhone also (but you cannot package apps yet)

Automatic visualization of changes while editing, on Phone or on Emulator

Install **Al2 Companion App** 

Run the Companion and connect by QR or code or USB

Apps can be Packaged and installed stand-alone on the phone (Android)

## **Special tricks**

Use an emulator instead than a phone

**Genymotion** for Windows, MAC or Linux

Note: in Genymotion install the Arm Translation Toolkit

**BlueStacks** for Windows or MAC (faster)

BEST: share your phone screen on PC with scrcpy (via ADB debug)

via USB or Wifi (if your phone allows it)

Or you could use a LOCAL server to avoid network problems!!!

Al2Offline [2024] (with minor issues in MacOs)

(or you can compile and run it from http://appinventor.mit.edu/appinventor-sources)

### **Web-based GUI editor**

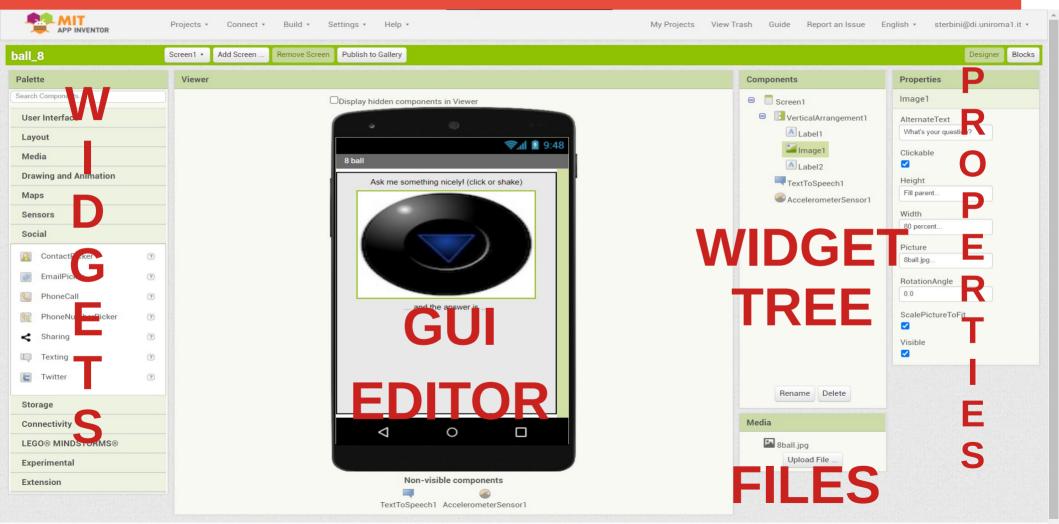

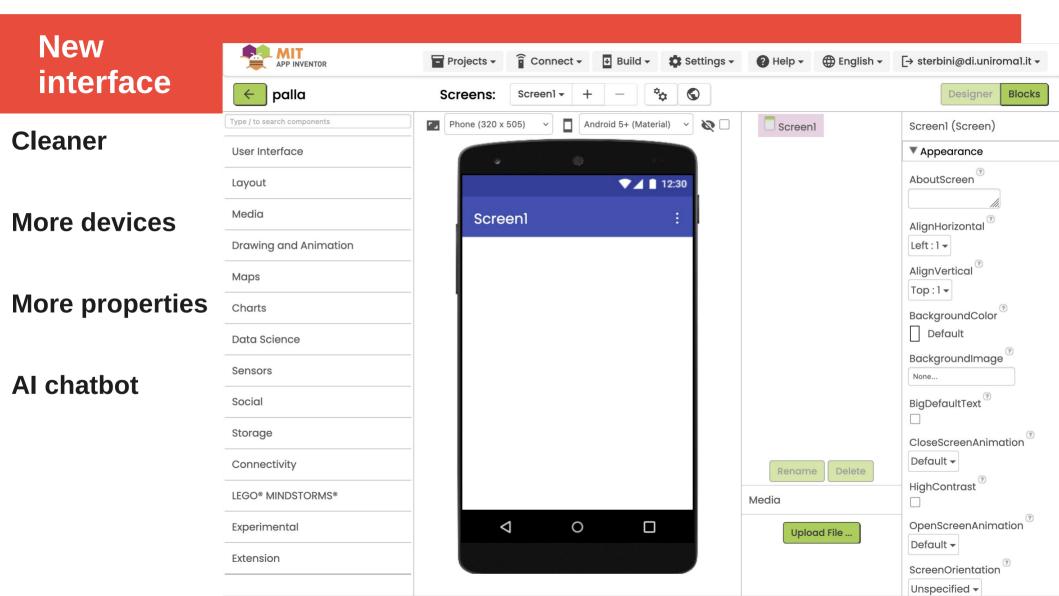

### **Code editor**

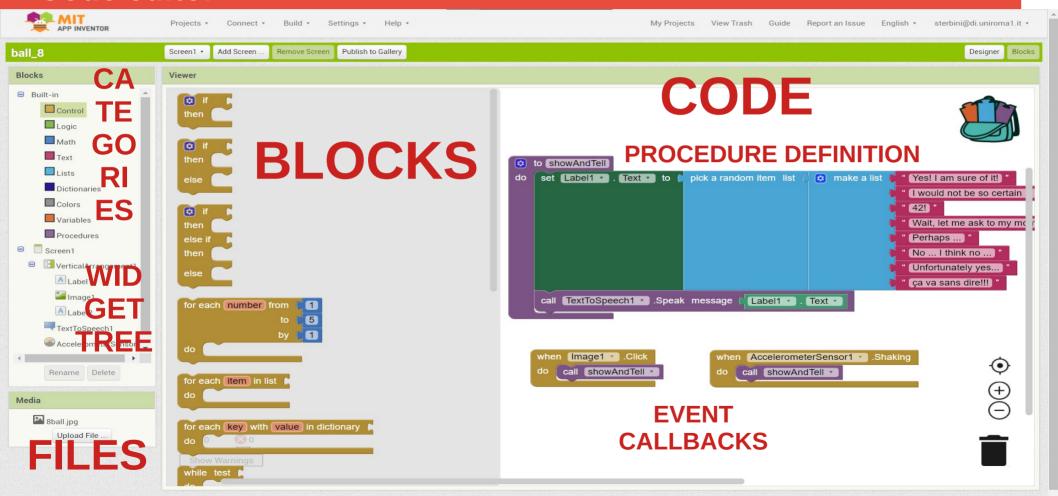

## **App structure**

One separate "screen" for each phase (config, login, play levels, results ... )

Screens are independent and DO NOT share data or code between them

(but you can use a local **TinyDB** key/value DB component that allows exchanging data)

Or you can pass/retrieve some text when switching to another screen

**Different Apps are independent and DO NOT share data or code (Android)** 

(but you can exchange data by using an external **WebService + WebDB/CloudDB** or with a **Spreadsheet**)

Resources (video, audio, files, images ...) are bundled in the app apk

**Practical Limit:** <u>10 screens</u> max

To mimic many screens **and share code between them** you can hide/show widgets in the same screen by leveraging the widget tree (you just hide/show the parent widget)

## Many widgets/objects available

Widgets: Buttons and other input fields

Layout: Automatic layout constraints (horizontal, vertical, grid ...)

Media: Sound, Movie, Camera, SoundRecorder, SpeechRecognizer,

TextToSpeech, Translator, VideoPlayer, ...

Drawing: Canvas, Sprite, Ball

Maps: Maps, Polygonals, Markers, FeaturesCollection (from GeoJson), ...

Charts: Chart, ChartData2D, TrendLine, ... (NEW!!!)

Data Science: Regression, AnomalyDetection, ... (NEW!!!)

Sensors: Accel, Temp, Baro, Gyro, Barcode, Pedometer, NFC, ...

Social: Contacts, PhoneCall, PhoneNumber, Email, <del>Twitter,</del> Sharing,

**Texting** 

Storage: TinvDB, TinvWebDB, CloudDB (Redis), File,

DataFile (CSV/JSON), Spreadsheet

Connectivity: BT Client, BT Server, Web, Serial, ActivityStarter (start other apps)

Lego: NXT, EV3

## New Widgets/Components !!!

Charts: Chart (Line, Area, Scatter, Bar and Pie)

ChartData2D (XY plots)

TrendLine (Linear, Quadratic, Logarithmic, Exp)

Data Science: Regression (produces a TrendLine)

AnomalyDetection (abnormal = Z-score above a threshold)

Storage: DataFile (CSV or JSON → table)

Spreadsheet (on Google Drive)

**Experimental:** ChatBot (OpenAl ChatGPT or Google PaLM),

ImageBot (OpenAl DALL-E),

FirebaseDB (Google Cloud DB)

## **Data types**

Numbers, Strings, Lists, Lists of Lists, Dictionaries, (Booleans)

All interface widgets are objects with:

**Predefined Properties** (pre-set in the IDE, or read/changed by program)

**Events** that they can generate on interaction

**Methods** that can be called

Some objects are not visual (i.e. BluetoothClient, File, DBFile, Sound, ...)

Computed results are shown with a "puzzle" connector (ovals in Scratch)

Some static data type enforcement is present (is checked but not shown)

## **NEW data types and methods**

**Text: obfuscated text** 

**Lists: foreach iterator** 

CSV <=> list of lists

list of pairs as a dictionary (FIRST match!)

#### **Dictionaries!**

with key/value enumerator with path access to inner values

XML => convert to dictionary

**JSON** => convert to dictionary

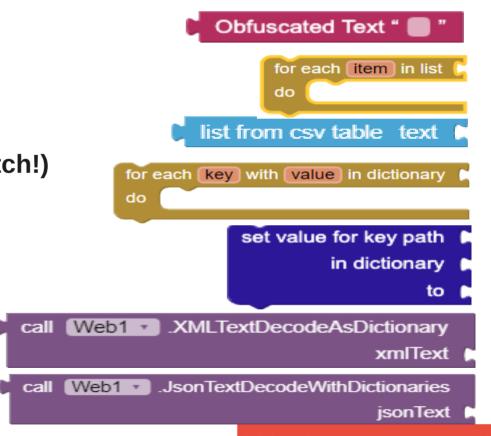

2024-25 Applnventor2

## (Visual) Language style / Blocks symbology

Inline or external inputs

**Extensible blocks to allow for many inputs** 

**Text-based blocks (no pre-scholar)** 

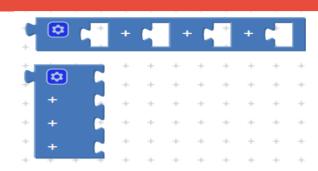

"Function-like" blocks (with "result" plug)

```
then else initialize local name to lese
```

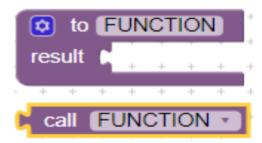

"Procedure-like" blocks (without "result" plug)

evaluate but ignore result

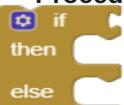

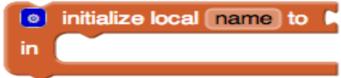

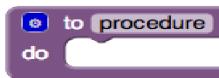

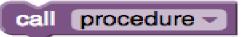

## **Code style: event-based – function-based modularization**

You implement mainly <u>Events</u>, Procedures and Functions GLOBAL variables are defined outside any Event/Function/Procedure

You can define variables LOCAL to the procedure/function

Can be changed/used **only within their "scope bracket"** (or as a return value)

This allows a "functional decomposition" style (but no lambdas/function passing)

### **Limited support to debugging**

You can "collapse" the functions/events/procedures result

You can "Do it" a block and show the

You can enable/disable some blocks

You can "comment" your blocks

Warning and Errors appear as yellow or red triangles

All changes are automatically reflected in the **Appinventor Companion** app

# **Execution model:** event-based programming WITHOUT concurrency

NO multiple concurrent code for same event

**NO message passing** 

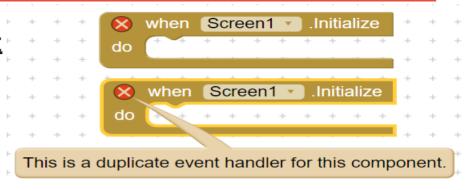

### Almost all objects generate events when interacted with

E.g. "When the screen changes", "When the button is clicked",

"When got/lost focus", "Before/After choosing an item",

"When the screen orientation is changed", "When the file has been read"

"When the web page has been retrieved", "When the ball hits a border",

"When the icon is dragged" ...

## **Asynchronous protocols!**

### Asynchronous protocols are split in 2 or more phases

"When the response arrives" events

```
when Web1 - GotText

url responseCode responseType responseContent

do
```

This to remove busy wait and to get an async interaction

To behave differently for different cases, you can use globals as semaphores

### PARTIAL object orientation (no way to add properties or to clone)

## How to enable students' cooperation

[Kate Feeney's MA thesis at the Mills College]

Ask each student to implement just one screen of a complex App

Start with a template App (just 10 empty screens and media files)

Students should agree on <u>data interactions</u>, <u>data formats</u> and <u>names</u>

Common resources/files can be shared among screens

Communication between screens is handled by TinyDB objects

At the end you merge all the screens made by the students into a single App (with the Al2 Project Merger Tool)

Homework: build an app/game cooperatively

## Other ways to organize collaboration projects

Multiple interacting applications can communicate through

- Bluetooth (direct communication + protocol implementation) (no async communication)
- Wifi + CloudDB (central coordination by data sharing)

### **Examples:**

- Collect and map features on the field in real time (geolocalized data collection)
- Collect data from sensors and visualize them in real time (physics experiments)
- Collect data and do data-analysis and visualization (statistics)

## **Extensions (written in Java/native)**

ImageProcessor: weighted combination of images pixel-by-pixel

**VectorArithmetic:** vector sum

SoundAnalysis: pitch decoder (note recognition)

Posenet: body pose estimation in a video

(key joints and eyes/nose of a person)

BluetoothLE: Bluetooth Low Energy

ScaleDetector: pinch zoom/reduce interaction

Look: classify images/videos

ImageClassifier: classify images/videos with your model

**And MANY MANY MANY MORE!** 

## **Computational Thinking topics**

Algorithm, structured coding, functions, local variables, data structures, types (enforced but not visually highlighted)

**GUI programming, Event programming** 

NO simple concurrency (all events are single flow of computations + async)

More limited and easier than Snap! More powerful than Scratch

**Mobile games** 

Multiplayer apps (connected by WebDB or Bluetooth)

**Cooperative development!** 

## Interdisciplinary topics ideas

Lego EV3

So many sensors on a phone!!!  $\rightarrow$   $\rightarrow$  Physics experiments! Data collection!

Serial communication with Arduino  $\rightarrow$  Home automation, robotics?

**Protocol simulations with Bluetooth** → → **Networks** 

NFC or QR codes  $\rightarrow$  tangible interaction? Tagged info?

Maps, GPS, Maps Annotations → → Geography, History, Geotagged data collection?

Media → Art, Literature

Text to Speech/Speech recognition  $\rightarrow$   $\rightarrow$  2<sup>nd</sup> Language?

→ → Robotics? Physics? ....

... please suggest! 2024-25 Applnventor2

## PLENTY of alternative systems inspired/extending Applnventor

**KODULAR.io** 

**NIOTRON.com** 

**ANDOIDBUILDER.in** 

**THUNKABLE.com** 

**APPRAT.io** 

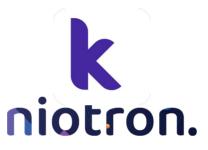

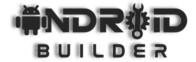

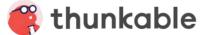

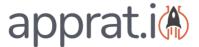